**555-610-118**

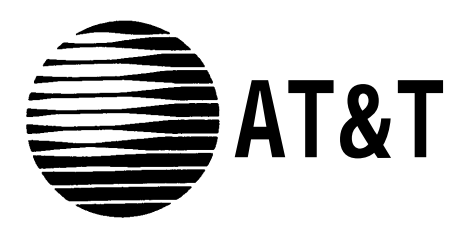

# MERLIN LEGEND™

Communications System Data Planning Forms

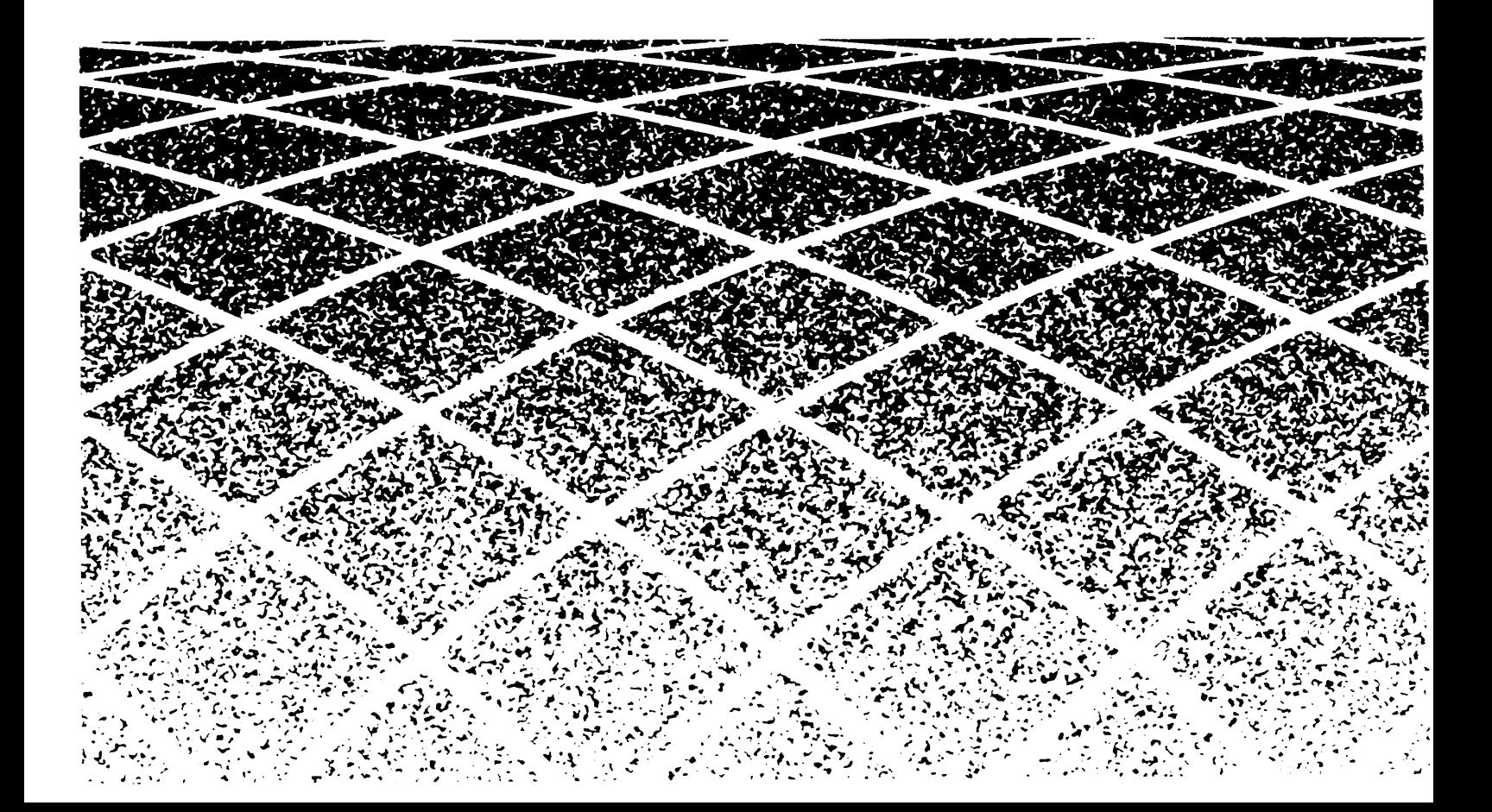

# Data Form 1a

## Modem Pool — Analog to Digital

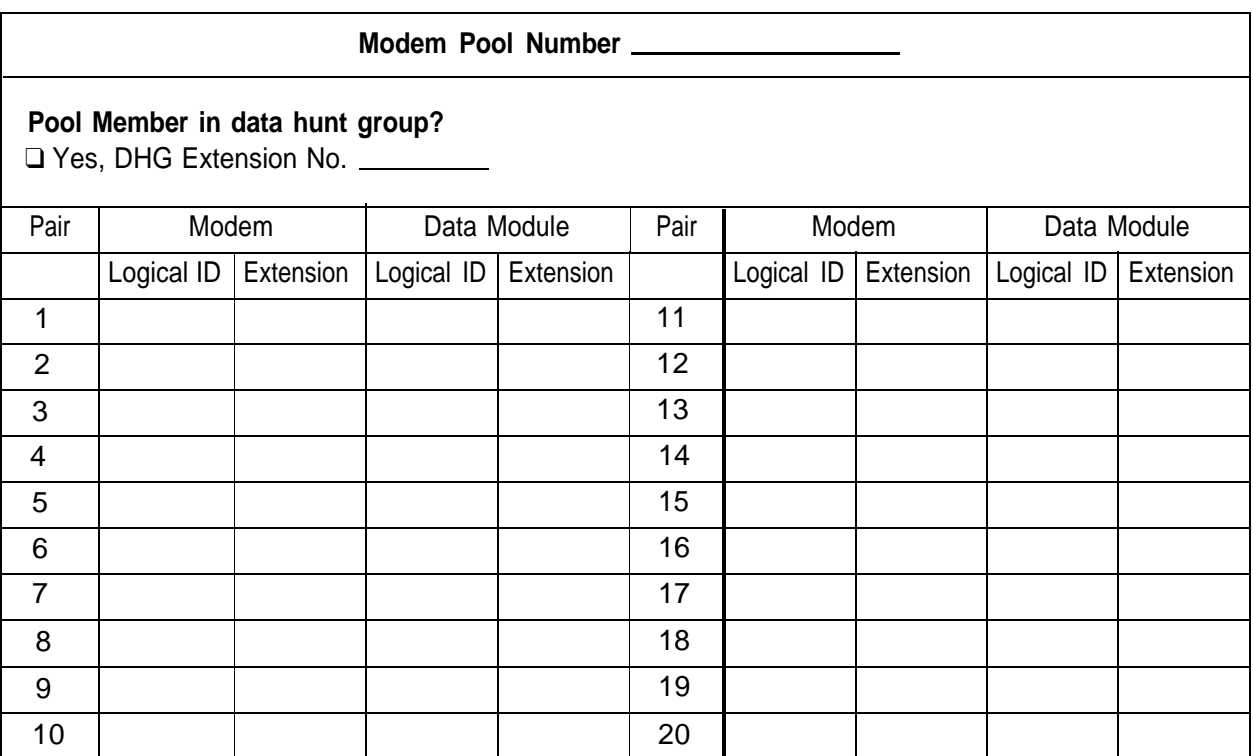

![](_page_1_Picture_193.jpeg)

# Data Form 1b

# Modem Pool — Digital to Analog

![](_page_2_Picture_211.jpeg)

![](_page_2_Picture_212.jpeg)

Page of

Data Form 2a

#### **Analog Data Station**

Logical ID \_\_\_\_\_\_\_\_\_ Extension No. \_\_\_\_\_\_\_\_\_\_ Person or Location \_\_\_\_\_\_\_\_\_\_\_\_\_\_\_

#### **Data Station Use**

❑ Individual use ❑ Local host computer ❑ LAN workstation

#### **Modem Pool Member** \_\_\_ \_\_\_ \_\_\_ \_\_\_

❑ Yes, Pool Number ❑ N o

#### **Assigned to Data Hunt Group**

❑ Yes, DHG Extension ❑ N o

**Optional Features Pool Dial-Out Code Restriction** ❑ Yes, dial out codes

\_\_\_ \_\_\_ \_\_\_ \_\_\_

**Call Restriction** ❑ Unrestricted ◆ ❑ Outward Restrict ❑ Toll Restrict **Forced Account Code Entry**

## ❑ Y e s

❑ No ◆

**Facility Restriction Level**  $\Box$  3  $\bullet$ 

![](_page_3_Picture_190.jpeg)

Key Mode

Hybrid/PBX Mode

![](_page_3_Figure_18.jpeg)

Page \_\_\_\_ of \_\_\_\_

Data Form 2b

![](_page_4_Picture_169.jpeg)

Data Form 3

**Contract Contract** 

### Page \_\_\_\_ of \_\_\_\_

## **Data Hunt Groups**

Make a copy for each group. Group No. (1-32)

Factory-Set Ext. No.

Group ID\_\_\_\_\_\_\_\_\_\_\_\_\_\_

Renumber To \_\_\_\_\_\_\_\_\_\_\_\_\_

**Group Use**

❑ Local Host Computer Access

❑ Workstation on LAN Access

❑ Analog-to-Digital Pool

❑ Digital-to-Analog Pool

#### **Stations**

![](_page_5_Picture_455.jpeg)

#### **Lines/Trunks or Pools**

![](_page_5_Picture_456.jpeg)